## **Communicare** Fact Sheet

## Accessing Advance Care Planning Information

Note: These steps assume that your software is connected to the My Health Record system, the patient has a My Health Record and their individual healthcare identifier (IHI) has been validated in your system

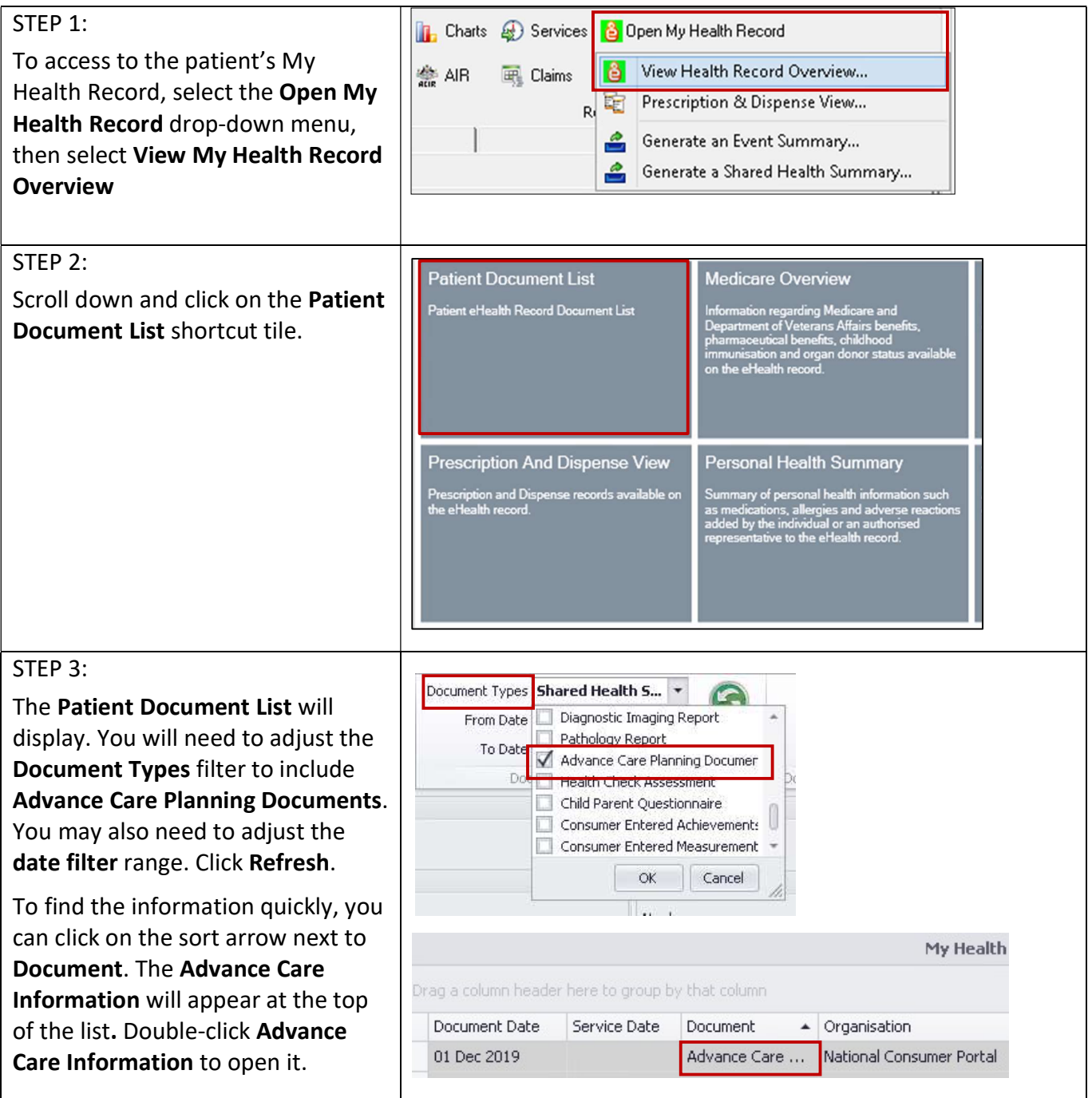

## Accessing Advance Care Planning Information continued

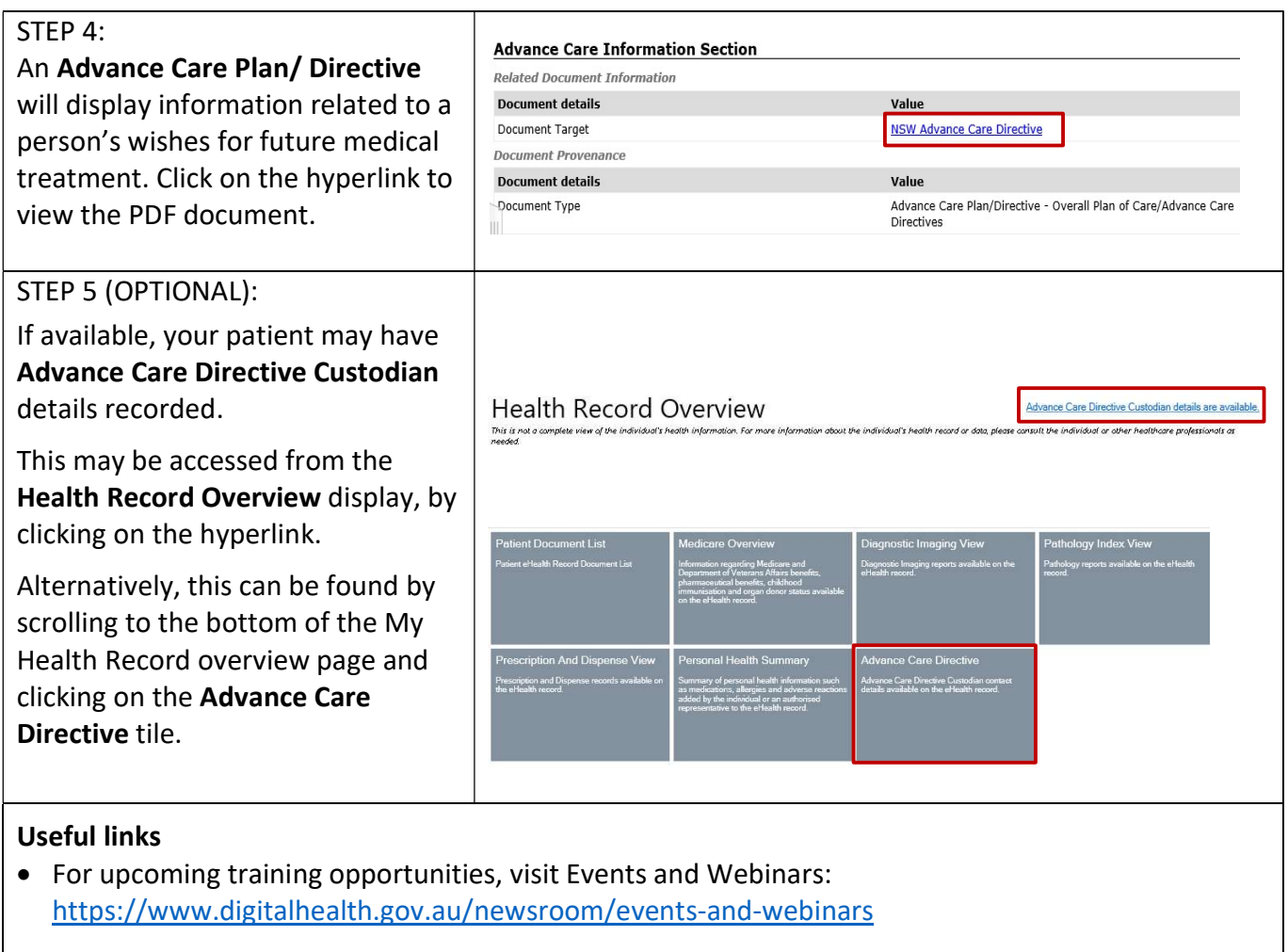

For assistance contact the My Health Record helpline on 1800 723 471 or email help@digitalhealth.gov.au

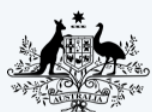

**Australian Government** 

**Australian Digital Health Agency** 

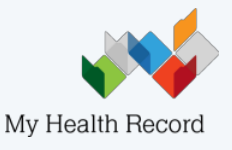